### PA152: Efektivní využívání DB 2. Datová úložiště

Vlastislav Dohnal

# Pohyb dat – přehled

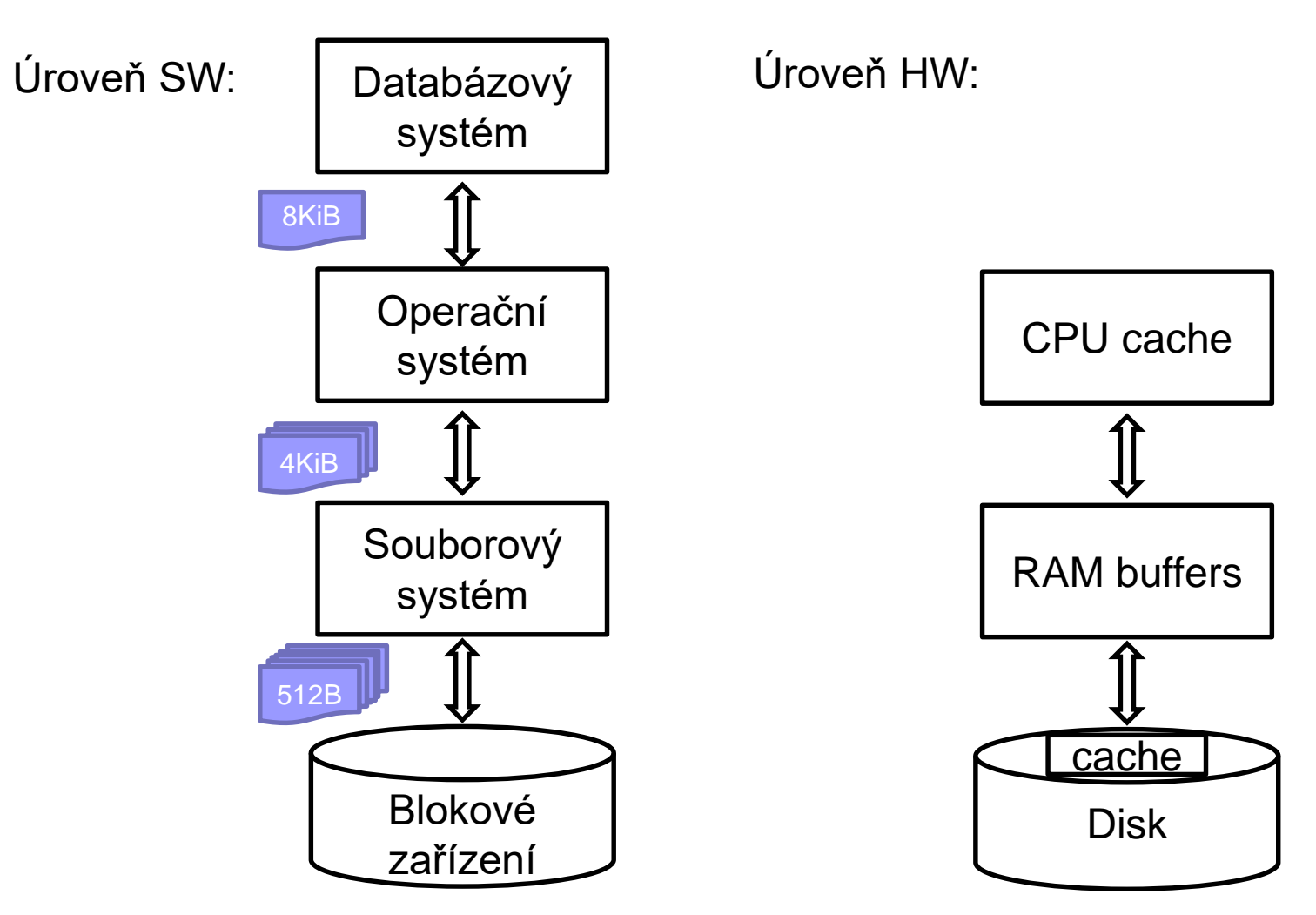

# Optimalizace přístupu na disk

- Techniky přístupu
	- Eliminace náhodných přístupů,…
- Objem dat
	- Velikost bloku
- Organizace úložiště Diskové pole

# Techniky přístupu k datům

- App: Double buffering
- OS: Prefetching
- OS: Defragmentace
	- □ Uspořádání bloků do pořadí jejich zpracování
	- Souborový systém
		- Alokace více bloků naráz, nástroje pro defragmentaci
- HW: Plánování přístupů (výtah)
	- Pohyb hlavičky pouze jedním směrem
	- Přeuspořádání požadavků na disk
		- Při zápisu použití zálohované cache (nebo žurnálu)

# Single Buffering

- Úloha:
	- $\Box$  Čti blok B1  $\rightarrow$  buffer
	- Zpracuj data v bufferu
	- $\Box$  Čti blok B2  $\rightarrow$  buffer
	- $\square$  Zpracuj data v bufferu

…

- Náklady:
	- $\Box P$  = čas zpracování bloku
	- $R = \text{čas } k \text{ přečtení } 1 \text{ bloku}$
	- $\Box$  n = počet bloků ke zpracování
- Single buffer time  $= n(R+P)$

## Double Buffering

Dva buffery v paměti, používané střídavě

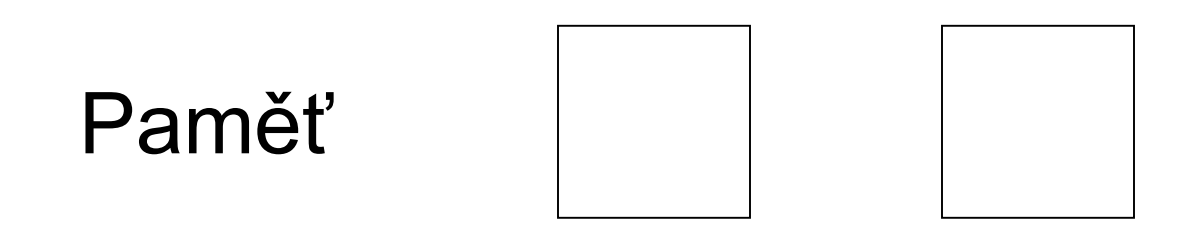

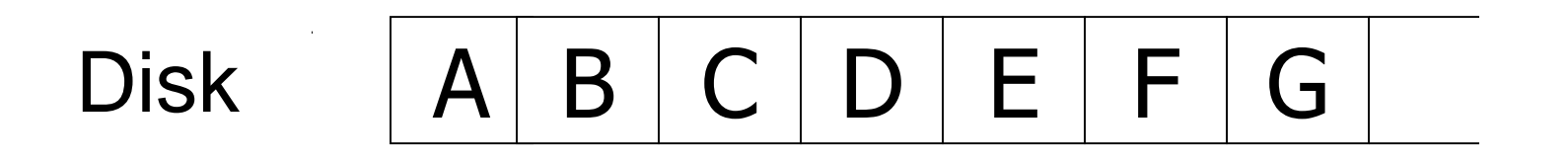

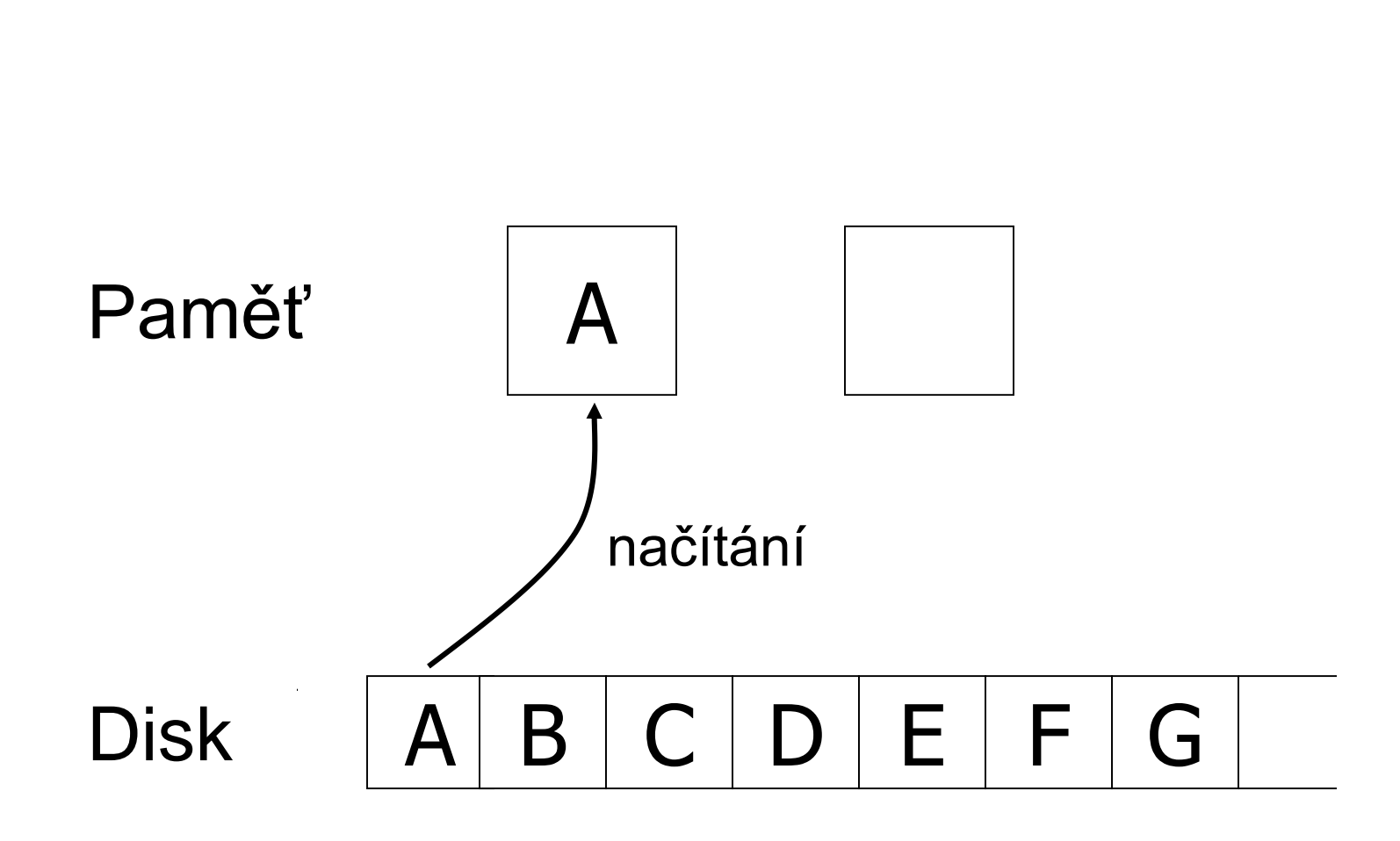

Double Buffering

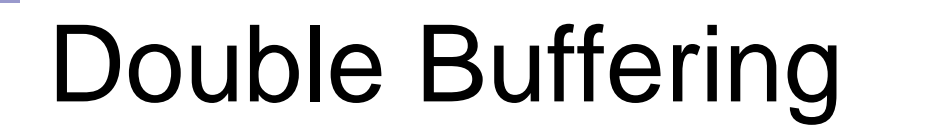

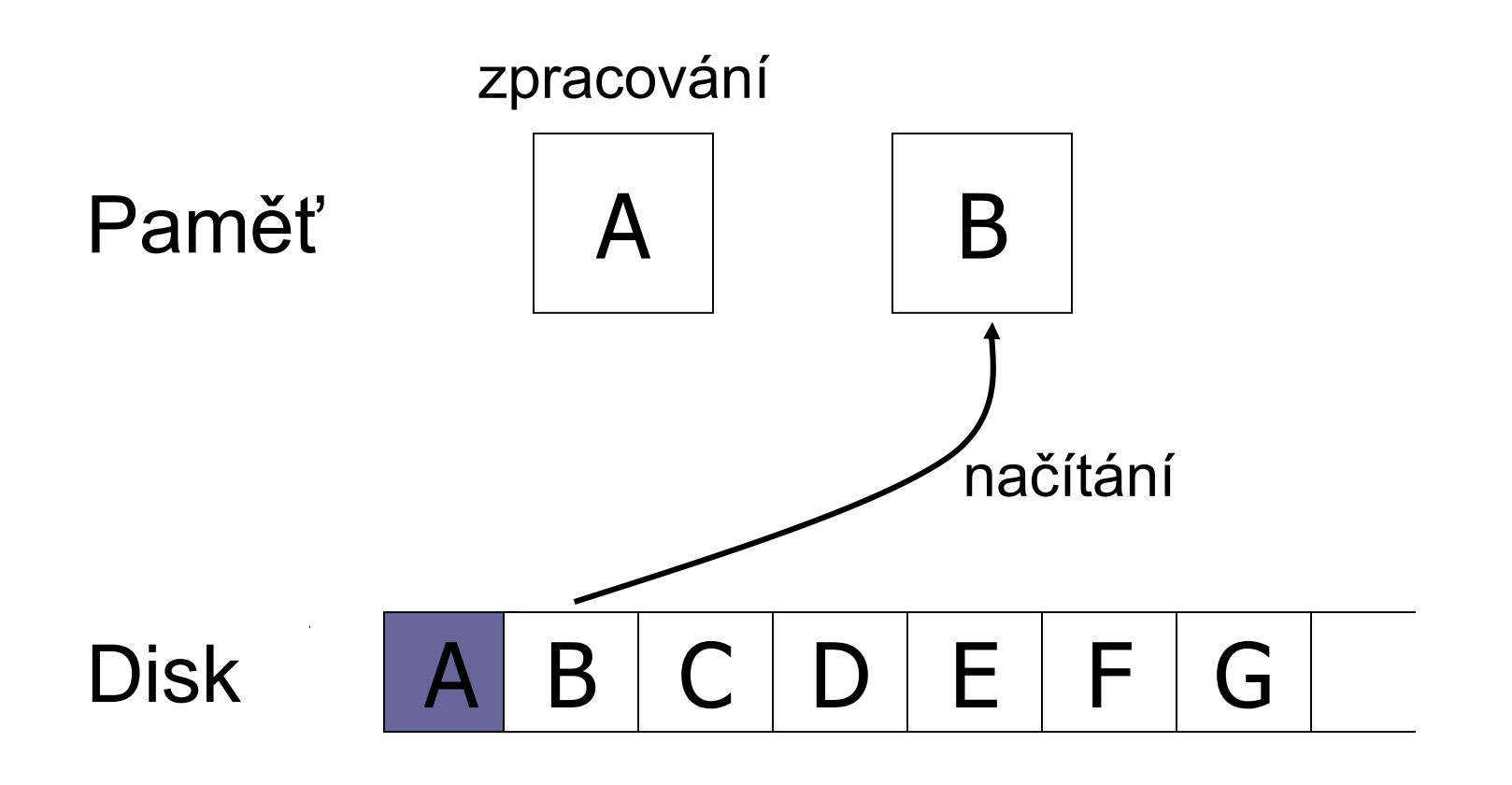

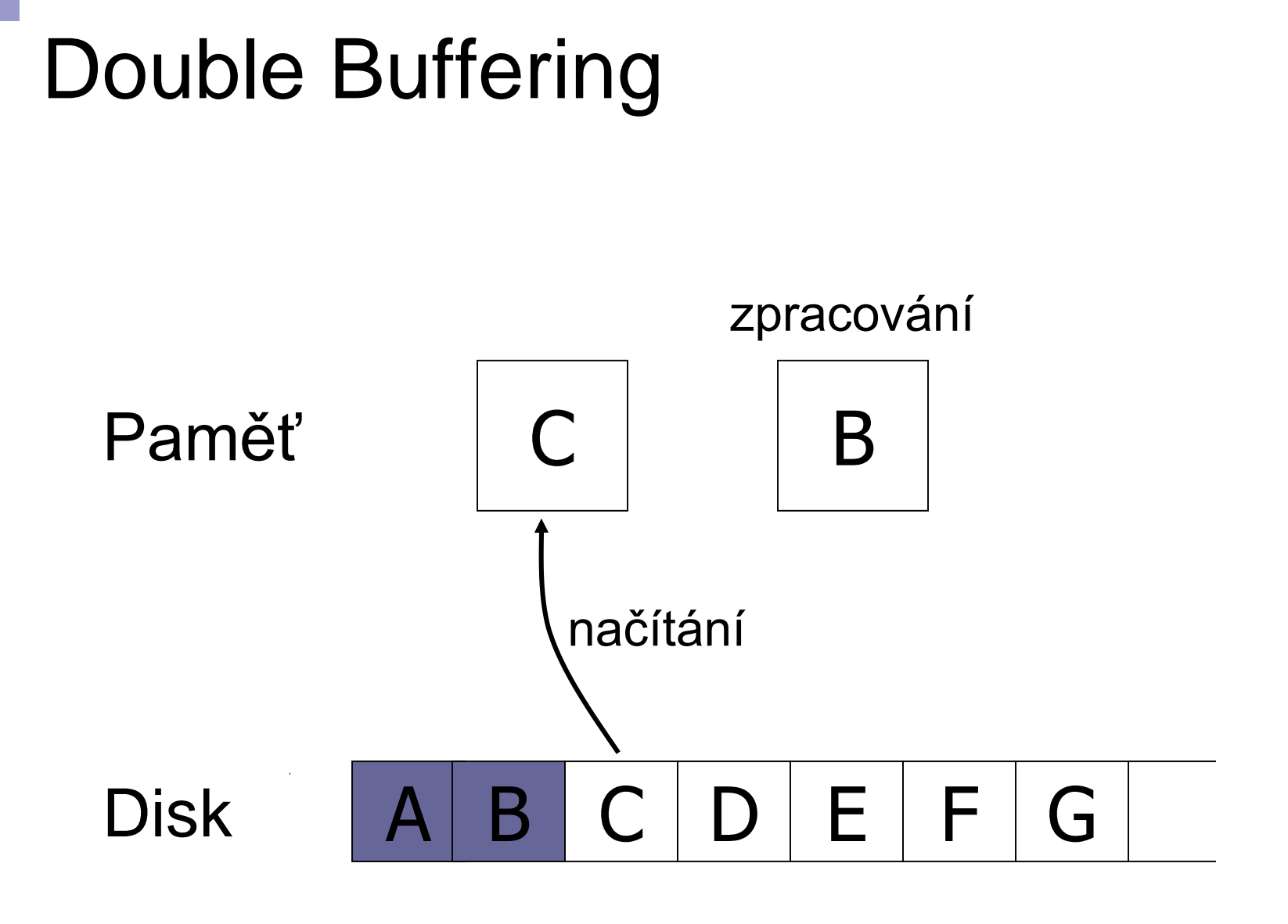

# Double Buffering

### **■ Náklady:**

- $\Box P$  = čas zpracování bloku
- $\Box R$  = čas k přečtení 1 bloku
- $\Box$ n = počet bloků ke zpracování
- **Single buffer time =**  $n(R+P)$
- **Double buffer time =**  $R + nP$ 
	- Předpokládáme P ≥ R
	- $\Box$ Jinak

$$
\blacksquare = nR + P
$$

# Optimalizace přístupu na disk ■ Techniky přístupu Eliminace náhodných přístupů,… ■ Objem dat *Velikost bloku* ■ Organizace úložiště Diskové pole

## Velikost bloku

 $\blacksquare$  Velký blok  $\rightarrow$  amortizace I/O nákladů

#### ALE

#### $\blacksquare$  Velký blok  $\rightarrow$  čtení více "nepotřebných" dat, čtení trvá déle

#### **Trend:**

cena pamětí klesá, data rostou, bloky se zvětšují

# Velikost bloku

#### ■ ATTO Disk Benchmark

□256MB read sequentially block by block

**□No caching** 

Queue length 4

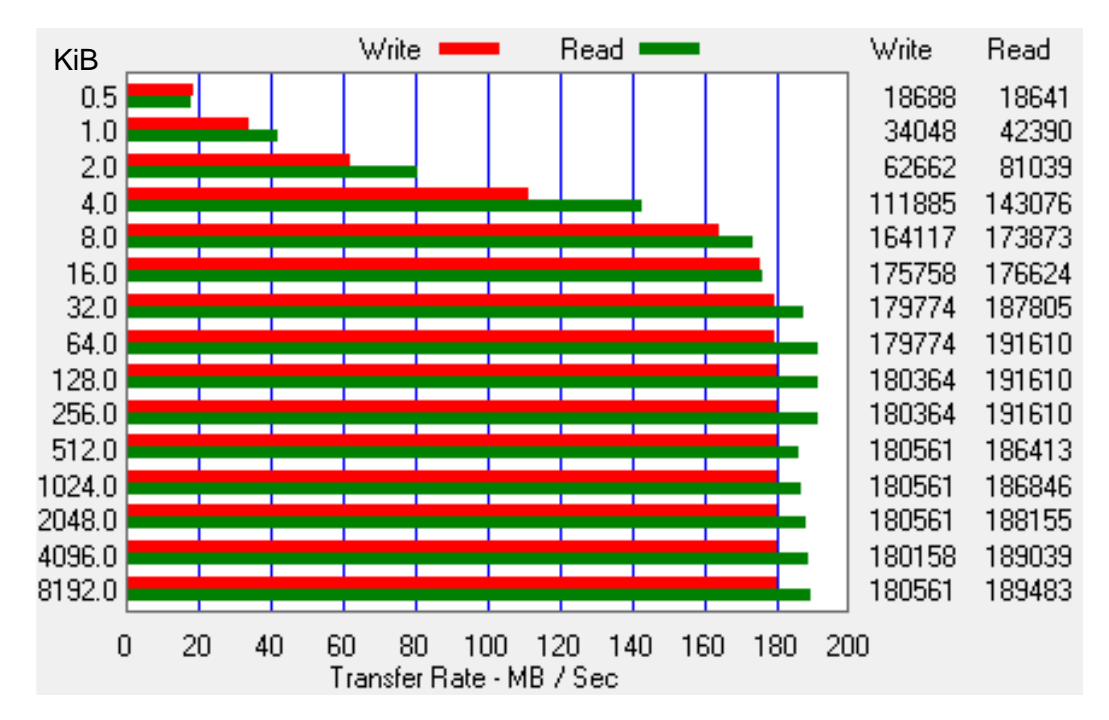

Western Digital 10EZEX 1TB, SATA3, 7200 RPM, sustained transfer rate 150 MB/s

PA152, Vlastislav Dohnal, FI MUNI, 2017 13

# IO za sekundu **IOPS dle HD Tune Pro 5.50 □ Reading 4KiB blocks**

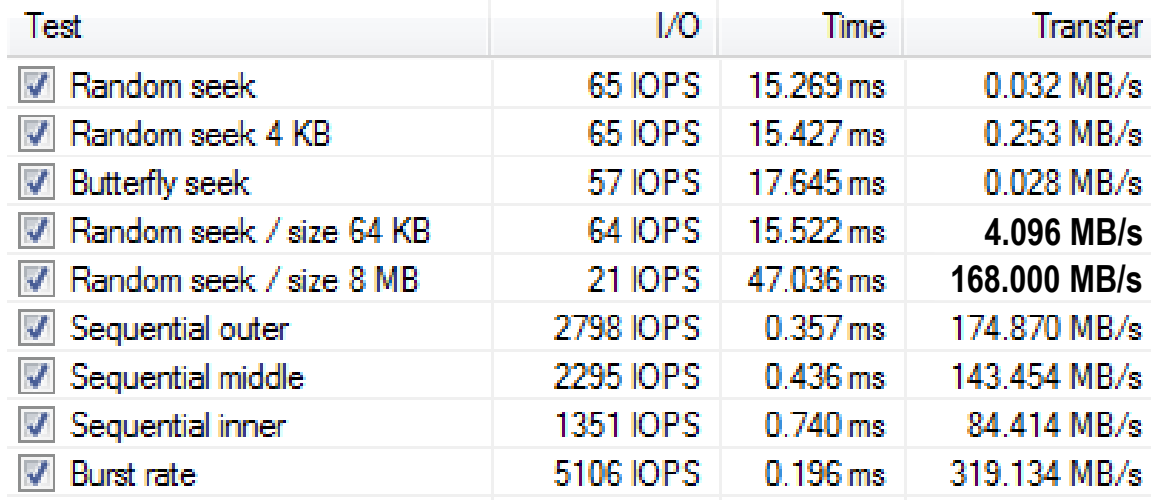

Western Digital 10EZEX 1TB, SATA3, 7200 RPM, sustained transfer rate 150 MB/s

# Bloky a IOPS ■ Stejné testy pro SSD

#### Kingston V300 120GB

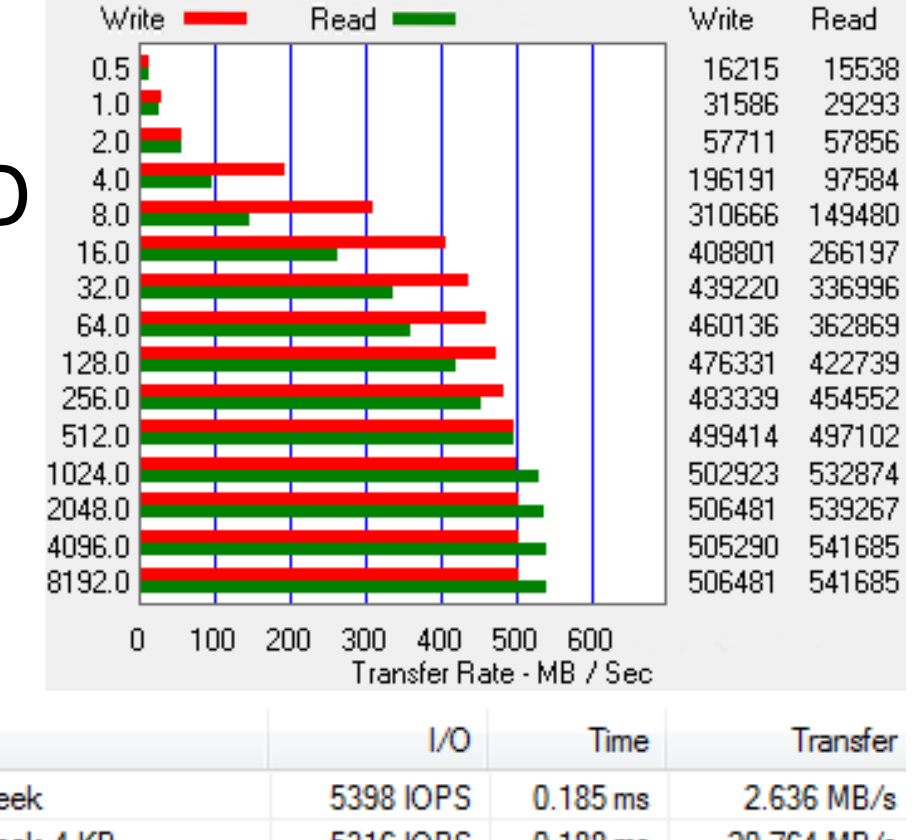

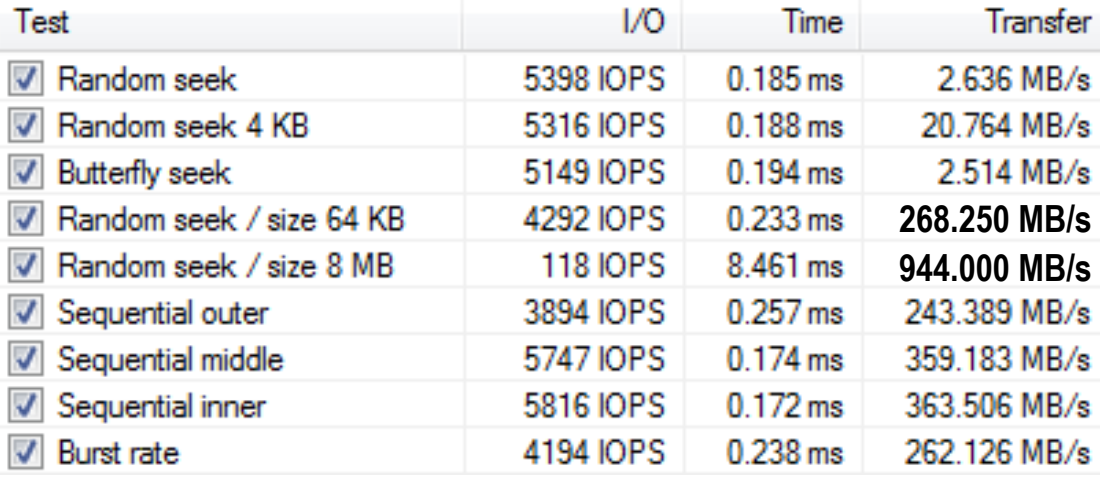

# Optimalizace přístupu na disk

- Techniky přístupu
	- Eliminace náhodných přístupů,…
- Objem dat
	- Velikost bloku
- *Organizace úložiště Diskové pole*

# Diskové pole

■ Více disků uspořádaných do jednoho logického

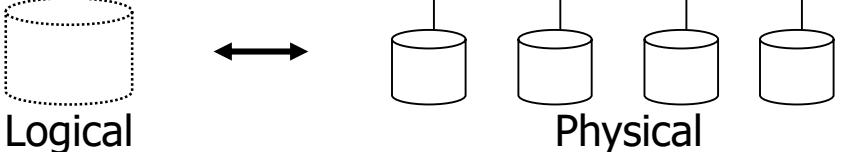

- Zvětšení kapacity
- Paralelní čtení / zápis
- □ Průměrná doba vystavení hlaviček typicky zachována

### ■ Metody

- rozdělování dat (data striping)
- zrcadlení dat (mirroring)

## Zrcadlení

■ Zvýšení spolehlivosti pomocí replikace Logický disk je sestaven ze 2 fyzických disků Zápis je proveden na každý z disků Čtení lze provádět z libovolného disku

■ Data dostupná při výpadku jednoho disku  $\Box$ Ztráta dat při výpadku obou  $\rightarrow$  málo pravděpodobné

- **Pozor na závislé výpadky** 
	- Požár, elektrický zkrat, zničení HW řadiče pole, …

## Rozdělování dat

■ Cíle:

- Zvýšení přenosové rychlosti rozdělením na více disků
- □ Paralelizace "velkého" čtení ke snížení odezvy
- $\Box$  Vyrovnání zátěže  $\rightarrow$  zvýšení propustnosti
- Snížení spolehlivosti

# Rozdělování dat

■ Bit-level striping

- Rozdělení každého bajtu na bity mezi disky
- Přístupová doba je horší než u jednoho disku
- Málo používané
- Block-level striping
	- *n* disků, blok *i* je uložen na disk *(i mod n)+1*
	- Čtení různých bloků lze paralelizovat
		- Pokud jsou na různých discích
	- □ "Velké" čtení může využít všechny disky

# RAID

- Redundant Arrays of Independent Disks
- Různé varianty pro různé požadavky
	- Různá výkonnost
	- **□ Různá spolehlivost**
- Kombinace variant
	- RAID1+0 (nebo RAID10)
		- $\blacksquare$  = RAID1, pak RAID0

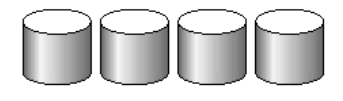

(a) RAID 0: nonredundant striping

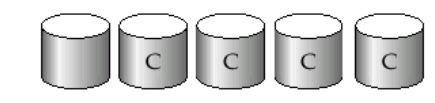

(b) RAID 1: mirrored disks

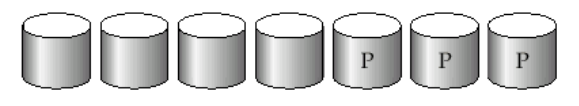

(c) RAID 2: memory-style error-correcting codes

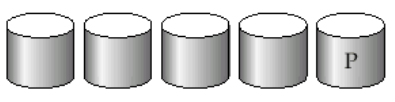

(d) RAID 3: bit-interleaved parity

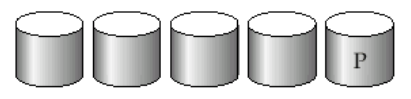

(e) RAID 4: block-interleaved parity

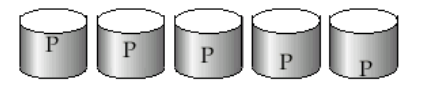

(f) RAID 5: block-interleaved distributed parity

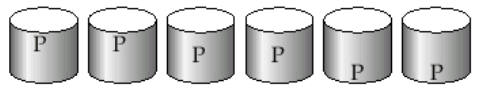

<sup>(</sup>g) RAID 6:  $P + Q$  redundancy

# RAID0, RAID1

**RAIDO** 

Block striping, neredundantní

Velmi vysoký výkon, snížená spolehlivost

Nesnížená kapacita

### **RAID1**

Zrcadlení disků

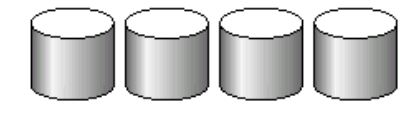

(a) RAID 0: nonredundant striping

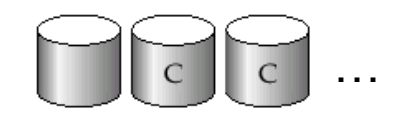

■ někdy omezeno na 2 disky

(b) RAID 1: mirrored disks

Kapacita 1/n, rychlé čtení, zápis jako 1 disk Vhodné pro databázové logy, atp.

Zápis logů je sekvenční

# RAID2, RAID3

#### ■ RAID2

- □ Bit-striping, Hamming Error Correcting Code
- Zotavení z výpadku 1 disku
- Nespoléhá na detekci chyby diskem

#### **RAID3**

- $\Box$  Bit-striping with parity
- □ 1 paritní disk, chyby detekovány diskem
- Zápis: spočítání a uložení parity
- Obnova jednoho disku
	- XOR bajtů z ostatních disků

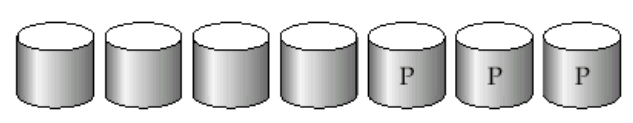

(c) RAID 2: memory-style error-correcting codes

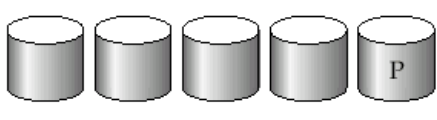

(d) RAID 3: bit-interleaved parity

### RAID4

- Oproti RAID3 používá block-striping
	- Paritní blok na zvláštním disku
	- Zápis: spočítání a uložení parity
	- Obnova jednoho disku
		- XOR bloků z ostatních disků
	- Vyšší rychlost než RAID3
		- Blok je čtený pouze z 1 disku  $\rightarrow$  paralelizace
		- Disky nemusí být plně synchronizované

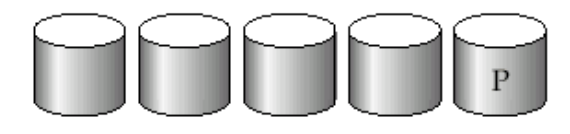

(e) RAID 4: block-interleaved parity

# RAID4 (pokrač.)

#### $\blacksquare$  Zápis bloku  $\rightarrow$  výpočet paritního bloku

- Vezmi původní paritu, původní blok a nový blok (2 čtení a 2 zápisy)
- Nebo přepočítej paritu ze všech bloků (n-1 čtení a 2 zápisy)
	- **Efektivní pro sekvenční zápis velkých dat**
- Paritní disk je úzké místo!
	- Zápis libovolného bloku vede k zápisu parity
- RAID3, RAID4 minimálně 3 disky (2+1) Kapacita snížena o paritní disk

## RAID5

■ Block-Interleaved Distributed Parity Rozděluje data i paritu mezi *n* disků Odstranění zátěže na paritním disku RAID4

(f) RAID 5: block-interleaved distributed parity

Paritní blok pro *i*-tý blok je uložen na disku  $\lfloor i \rfloor_{n-1}$  mod n

■ Příklad (5 disků) Parita pro blok *i* je na:  $\lfloor \frac{i}{4} \rfloor$  mod 5

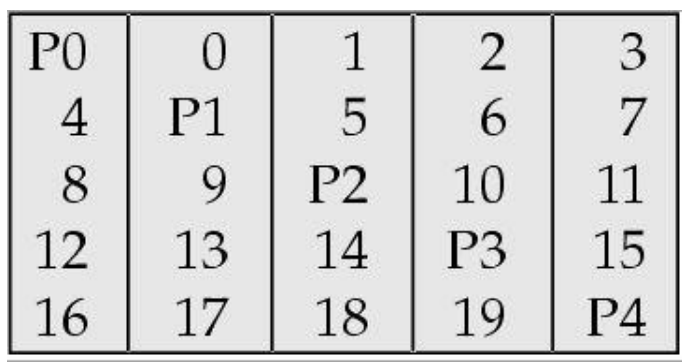

## RAID5 (pokrač.)

■ Vyšší výkon než RAID4

- □Zápis bloků je paralelní, pokud jsou na různých discích
- Nahrazuje RAID4
	- má stejné výhody a ruší nevýhodu jednoho paritního disku
- Často používané řešení

### RAID6

#### ■ P+Q Redundancy scheme

- Podobné RAID5, ale ukládá extra informace pro obnovu při výpadku více disků
- $\Box$  Dva disky pro paritu (dual distributed parity)
	- Min. 4 disky v poli (kapacita snížena o 2 disky)
- Samoopravné Hammingovy kódy
	- Opraví výpadek 2 disků
- Vhodný pro vysokokapacitní disky

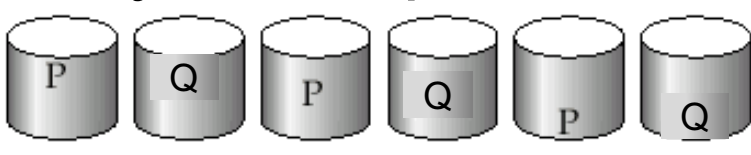

(g) RAID 6:  $P + Q$  redundancy

# RAID – kombinace

- Jednotlivé varianty polí lze kombinovat
	- □Z fyzických disků se vytvoří pole
	- Pak se z více polí vytvoří jedno výsledné pole
- Vhodné k zvýšení výkonu / spolehlivosti
- Příklad:
	- RAID5+0 z 6 fyzických disků
		- Po třech vytvoříme dvě RAID5 pole
		- RAID5 pole spojíme do RAID0

1TB  $\prod$  1TB

RAID5

1TB 11 1TB

RAID0

RAID5

# RAID1+0 vs. RAID0+1

### $RAID1+0$

- **□odolnější proti výpadkům**
- výpadek 1 disku v libovolném RAID1 ok

### ■ RAID0+1

výpadek disku v prvním RAID0 výpadek lib. disk v druhém RAID0  $\Rightarrow$  data ztracena

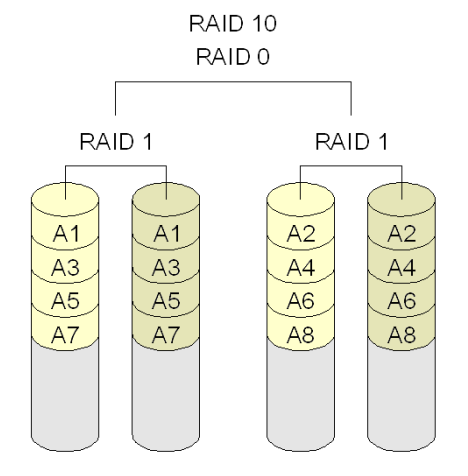

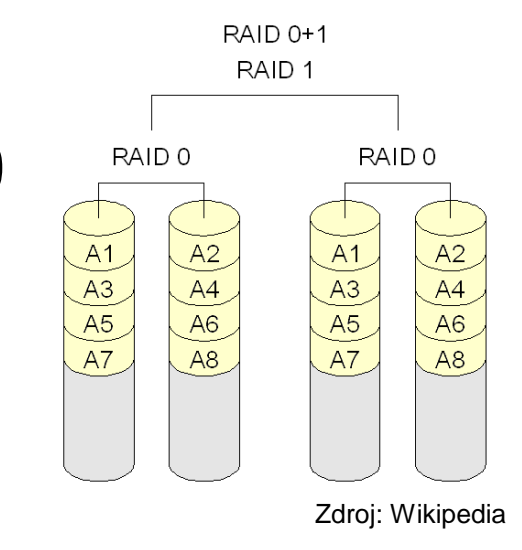

## RAID shrnutí

- RAID0 dostupnost dat není podstatná
	- Data lze snadno a rychle obnovit (ze záloh,…)
- RAID2, 3 a 4 jsou nahrazeny RAID5
	- bit-striping využívá všechny disky při 1 zápisu/čtení; resp. nedistribuovaná parita
- RAID6 stále častěji používaný
	- RAID1 a 5 poskytují dostatečnou spolehlivost **□ RAID6 spíše pro velmi velké disky**
- Kombinace RAID1+0, RAID5+0
- Vybíráme mezi RAID1 a RAID5

# RAID shrnutí (pokrač.)

#### $RAID1+0$

- □ Mnohem rychlejší zápis než RAID5
- □ Použití pro aplikace s velkým množstvím zápisů
- □ Dražší než RAID5 (má nižší kapacitu)

#### **RAID5**

- Pro každý zápis vyžaduje typicky 2 čtení a 2 zápisy ■ RAID1+0 vyžaduje pouze 2 zápisy
- Vhodný pro aplikace s menším množstvím zápisů  $\square$  Pozor na velikost "stripy"
- Nároky dnešních aplikací na počet I/O
	- Velmi vysoké (např. WWW servery, DBMS, …)
	- Nákup množství disků pro splnění požadavků
		- Mají dostatečnou volnou kapacitu, pak RAID1 (nic nás dále nestojí)
		- **Nejlépe RAID1+0**

# RAID shrnutí (pokrač.)

- Nenahrazuje zálohování!!!
- **Implementace** 
	- SW téměř každý OS podporuje, popř. BIOS
	- HW speciální řadič
		- Nutné zálohování cache bateriemi nebo non-volatile RAM
		- Pozor na výkonnost procesoru řadiče může být pomalejší než SW!!!
- Hot-swapping (výměna za provozu)
	- HW implementace většinou podporují
	- SW není problém, pokud HW podporuje
- Spare disks
	- Přítomnost náhradních disků v poli

Výpadky disků ■ Občasný výpadek  $\Box$ Chyba při čtení/zápisu  $\rightarrow$  opakování  $\rightarrow$  OK ■ Vada média Trvalá chyba nějakého sektoru Moderní disky samy detekují a opraví **z** vlastní rezervní kapacity ■ Zničení disku  $\Box$ Totální výpadek  $\rightarrow$  výměna disku

# Ošetření výpadků disků

**Detekce** 

Kontrolní součty

**Opravy** 

Stabilní uložení

■ Diskové pole

**Uložení na více místech stejného disku**  $\square$  super-blok; pro data ZFS

■ Žurnálování (log/záznam změn)

Samoopravné kódy (ECC)

■ Hammingovy kódy, …

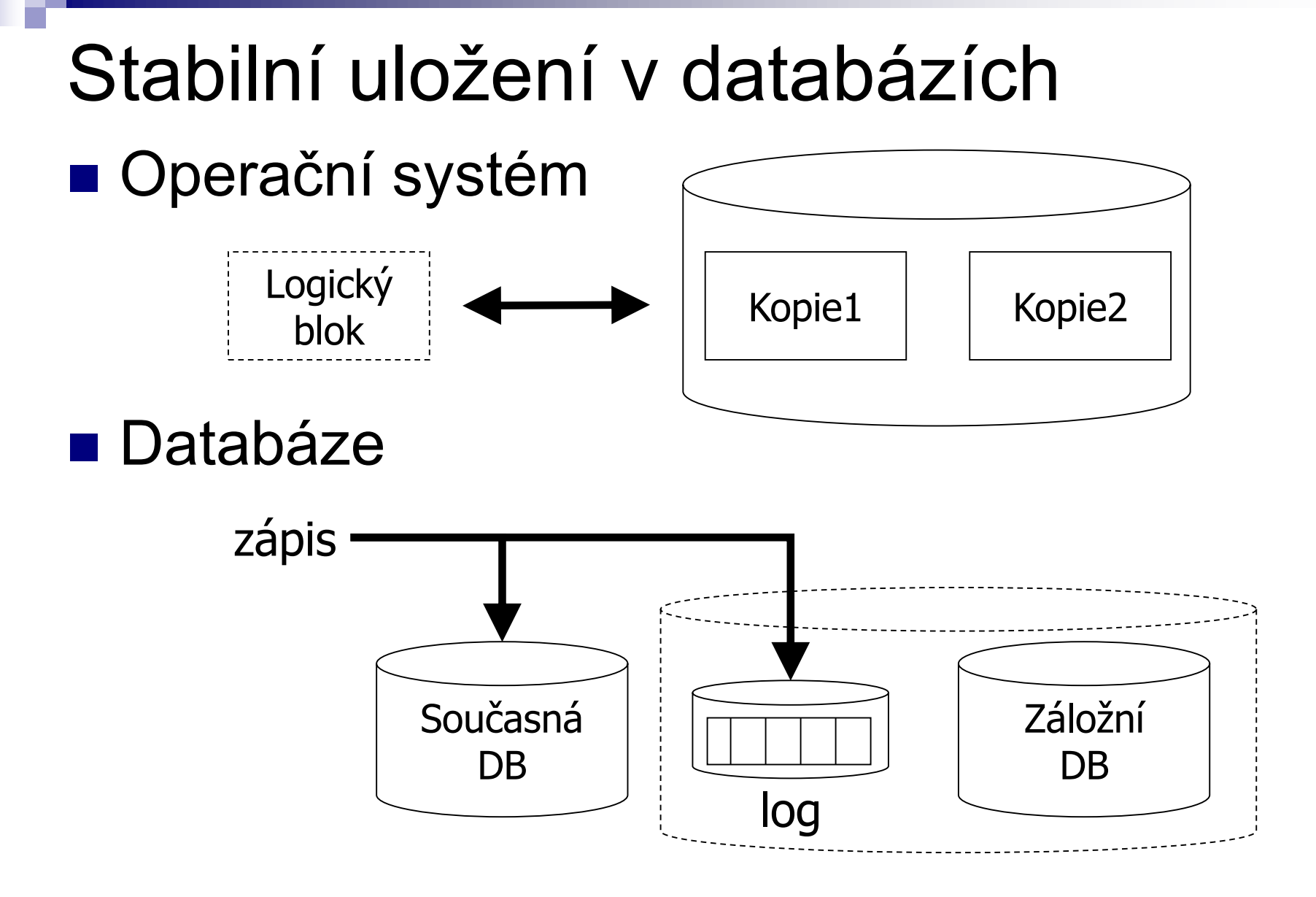

#### Samoopravné kódy  $\blacksquare$  Paritní bit = sudá/lichá parita Použito v RAID3,4,5 ■ Příklad sudá parita RAID4 se 4 disky, blok č. 1: Disk 1: 11110000… Disk 2: 10101010… Disk 3: 00111000… Disk P: 01100010… Disk 1: 11110000… Disk 2: ???????? Disk 3: 00111000… Disk P: 01100010… výpadek

# Samoopravné kódy

### ■ Algebra s operací součtu modulo-2

Sudá parita, tj. dopočtení na sudý počet jedniček

$$
\Box \vec{x} \bigoplus \vec{y} = \vec{y} \bigoplus \vec{x}
$$

 $\Box \vec{x} \oplus (\vec{y} \oplus \vec{z}) = (\vec{x} \oplus \vec{y}) \oplus \vec{z}$ 

$$
\Box \vec{x} \oplus \vec{0} = \vec{x}
$$

$$
\Box \vec{x} \oplus \vec{x} = \vec{0}
$$

■ Když  $\vec{x} \oplus \vec{y} = \vec{z}$ , pak  $\vec{y} = \vec{x} \oplus \vec{z}$  $\Box$  Přidáním  $\vec{x}$  na obě strany...

# Samoopravné kódy

#### **Hamming code**

- $\Box$  Example to recover from 2 crashes
	- 7 disks, four are data disks
- Redundancy schema:
	- **Parity disk contains even parity**
	- Parity computed from data disks denoted 1

Data Parity Disk No: 1 2 3 4 5 6 7 1 1 1 0 1 0 0 1 1 0 1 0 1 0 1 0 1 1 0 0 1

### **Hamming code** □ Content sample and writing

Disk 1: 11110000…

Disk 2: 10101010…

Disk 3: 00111000…

Disk 4: 01000001…

Disk 5: 01100010…

Disk 6: 00011011…

Disk 7: 10001001…

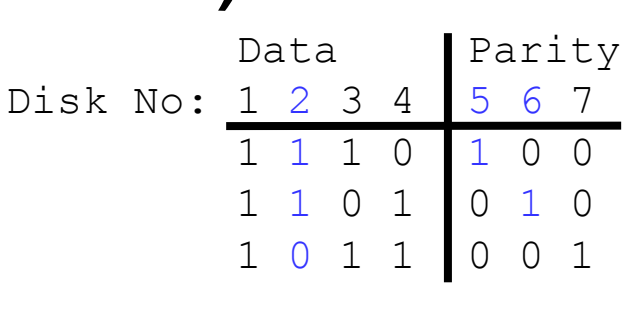

- Disk 1: 11110000…
- Disk 2: 00001111…
- Disk 3: 00111000…
- Disk 4: 01000001…
- Disk 5: 11000111…
- Disk 6: 10111110…
- Disk 7: 10001001…

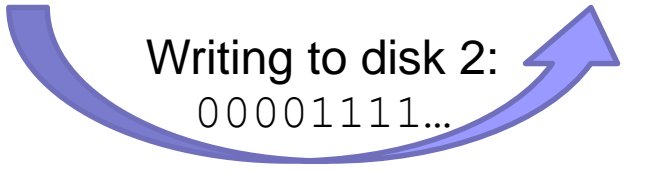

### **Hamming code** Disk failure

Disk 1: 11110000…

- Disk 2: ????????...
- Disk 3: 00111000…
- Disk 4: 01000001…

Disk 5: ????????...

Disk 6: 00011011…

Disk 7: 10001001…

Data Parity Disk No: 1 2 3 4 | 5 6 7 1 1 1 0 1 0 0 1 0 1 0 1 1 0 1 1 0 0 1

- Disk 1: 11110000…
- Disk 2: 00001111…
- Disk 3: 00111000…
- Disk 4: 01000001…
- Disk 5: 11000111…
- Disk 6: 10111110…
- Disk 7: 10001001…

Recovery of disk 2 (row in redund. schema with 0 for disk 5)

Recovery of disk 5

- Definition of Hamming Code
	- A *code* of length *n* is a set of *n*-bit vectors (*code words*).
	- □ Hamming distance is the count of different values in two n-bit vectors.
	- □ *Minimum distance of a code* is the smallest Hamming distance between any different code words.
	- *Hamming code is a code with min. dist. "3"*
		- Up to 2 bit flips can be detected (but not corrected).
		- 1 bit flip is detected and corrected.

Generating Hamming Code (n,d); p=n-d  $\Box$  Number bits from 1, write them in cols in binary  $\Box$  Every column with one 'X' (one bit set) is parity  $\Box$  Row shows the sources for parity computation  $\Box$  Column shows which parity bits cover data bit.

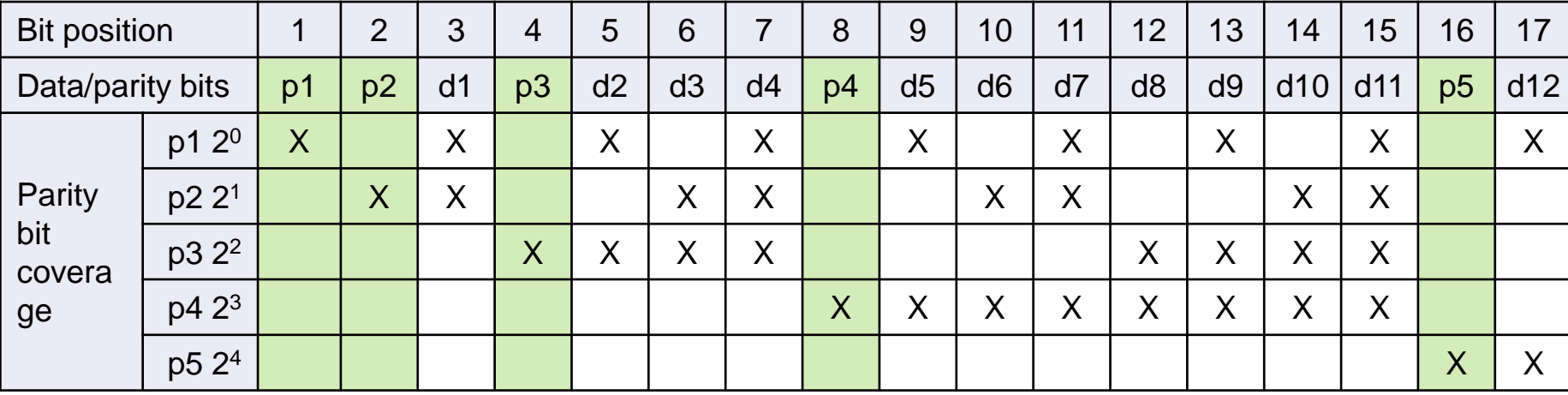

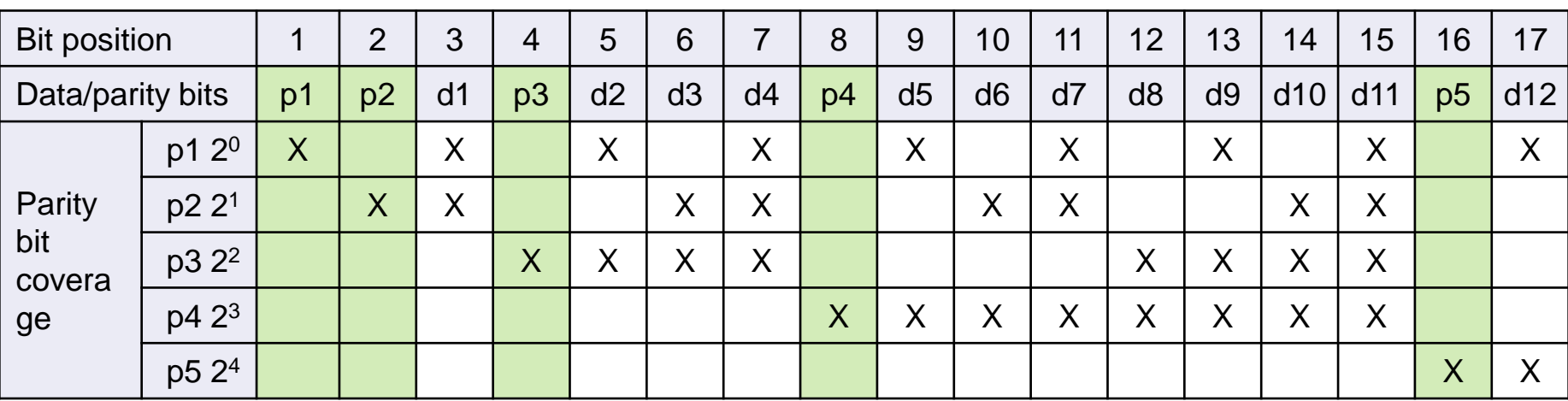

- Store data bits 1010 in Hamming Code (7,4)
- To correct errors in data read from storage:
	- Check all parity bits.
	- Sum the positions of bad ones to get address of the wrong bit.

#### **Examples:**

- $\Box$  1111010  $\rightarrow$  1 bit was flipped, so it can be corrected.
- $\Box$  1011110
- $\Box$  1001110  $\rightarrow$  2 bits were flipped, so it cannot distinguish 2-bit and 1-bit error.
- $\Box$  1110000  $\rightarrow$  3 bits were flipped here

#### Extended Hamming Code

- $\Box$  Add an extra parity bit over all bits
	- To tell even or odd number of error

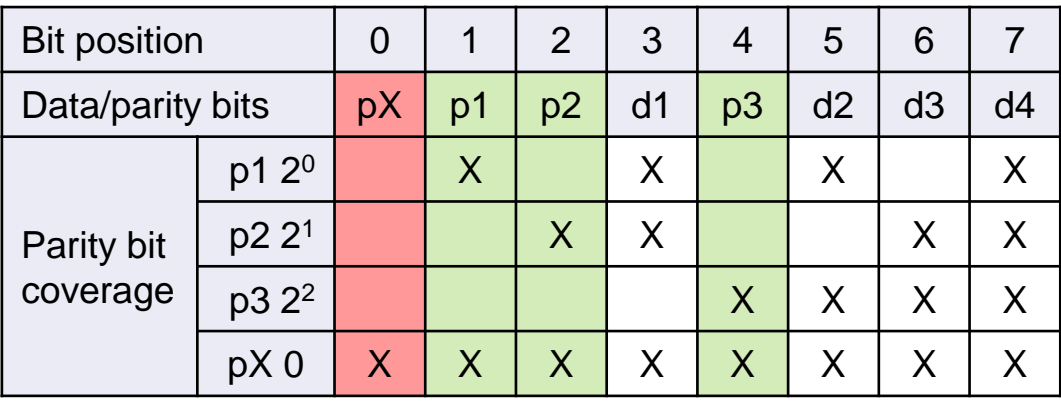

- Store data bits 1010 in Extended Hamming Code (7,4) Detect/correct error if any:
	- 01111010
	- 01011110
	- $\Box$  01001110  $\rightarrow$  2 bits were flipped; but no clue which.
	- $\Box$  01110000  $\rightarrow$  odd number  $\leq$ 1) bits were flipped; but no clue which.

Samoopravné kódy (pokr.) Reed-Solomon Code (n,d) □ECC adding *t* check bits to data bits □ Can detect up to *t* bit errors  $\Box$  Can correct up to  $\lfloor {t}/_{2} \rfloor$  errors  $□$  So, min. Hamming distance is  $n - d + 1$ .

# Výpadky

### ■ Mean Time To Failure (MTTF)

- Někdy také: Mean Time Between Failures (MTBF) **□odpovídá pravděpodobnosti výpadku** průměrná doba fungování mezi výpadky
	- polovina disků má výpadek během této doby
	- předpokládá se rovnoměrné rozložení výpadků
- snižuje s věkem disku
- obvykle 1 000 000 a více hodin
	- $\blacksquare$   $\Rightarrow$  114 let
	- **tj. za 228 let vypadne 100%**  $\Rightarrow$   $P_{výpadku za rok} = 0,44%$
	- ⇒ Annualized Failure Rate (AFR)

### Výpadky – pokračování Příklad:

- □ MTTF 1 000 000 hours
- v populaci 2 000 000 disků
	- každou hodinu vypadne jeden disk
	- tj. 8 760 disků ročně
	- $\bullet \Rightarrow$  pravděpodobnost výpadku za rok = 0,438%

# Výpadky – pokračování

■ Alternative measure (e.g. Western Digital) Annualized Failure Rate **(AFR)**

□ Component Design Life

■ Annual Replacement Rate (ARR)

nebo Annualized Return Rate

Ne všechny výpadky jsou způsobeny disky ■ vadné kabely, atp.

Uvádí se:

- 40% z ARR je "No Trouble Found" (NTF)
- $AFR = ARR*0.6$  ARR = AFR / 0.6

# Výpadky a výrobci

■ Seagate [http://www.seagate.com/docs/pdf/whitepaper/drive\\_reliability.pdf](http://www.seagate.com/docs/pdf/whitepaper/drive_reliability.pdf)

(November 2000)

- □ Savvio® 15K.2 Hard Drives 73 GB  $ACER = 0,55\%$
- $\square$  Seagate estimates MTTF for a drive as the number of power-on hours (POH) per year divided by the first-year AFR.
- □ AFR is derived from Reliability-Demonstration Tests (RDT)
	- $\blacksquare$  RDT at Seagate  $=$  hundreds of disks operating at 42ºC ambient temperature

# Výpadky a výrobci **No Vliv teploty na MTTF pro první rok** □Seagate:

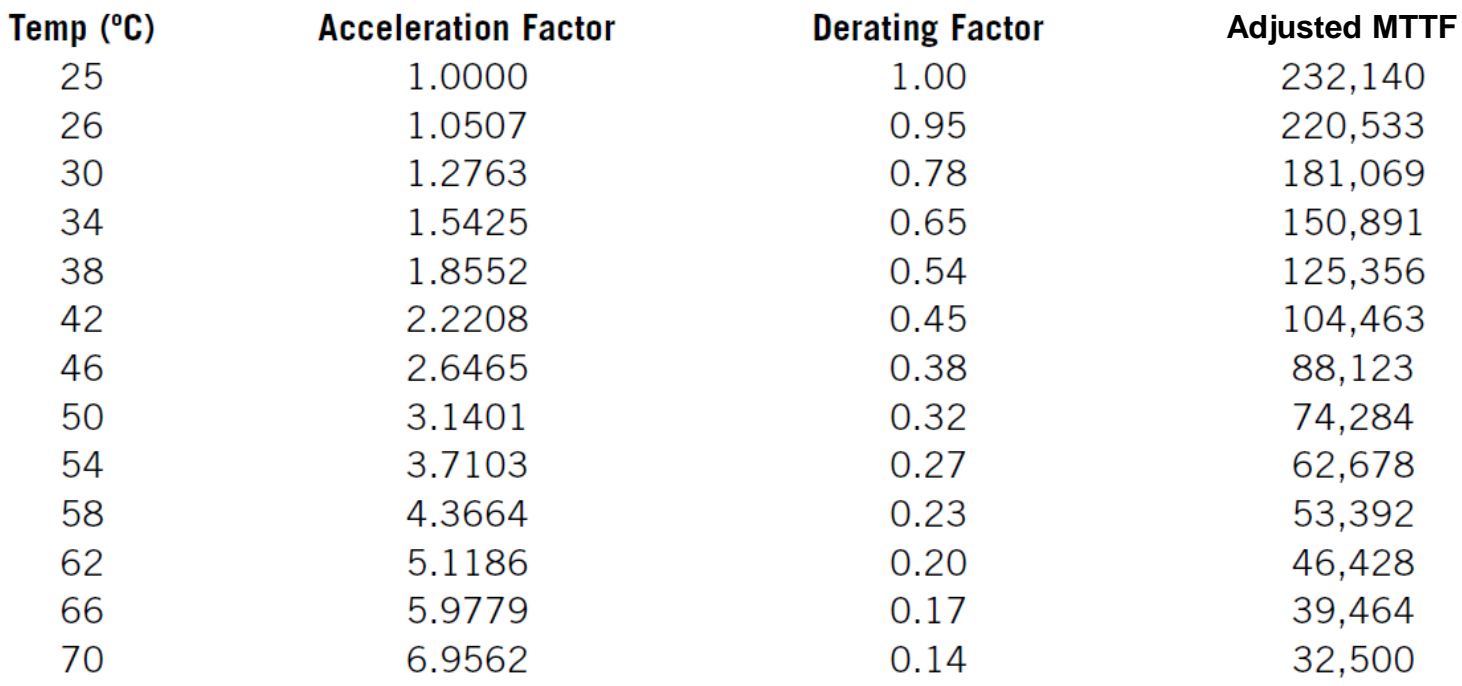

# Výpadky a výrobci

#### ■ Seagate Barracuda ES.2 Near-Line Serial ATA drive

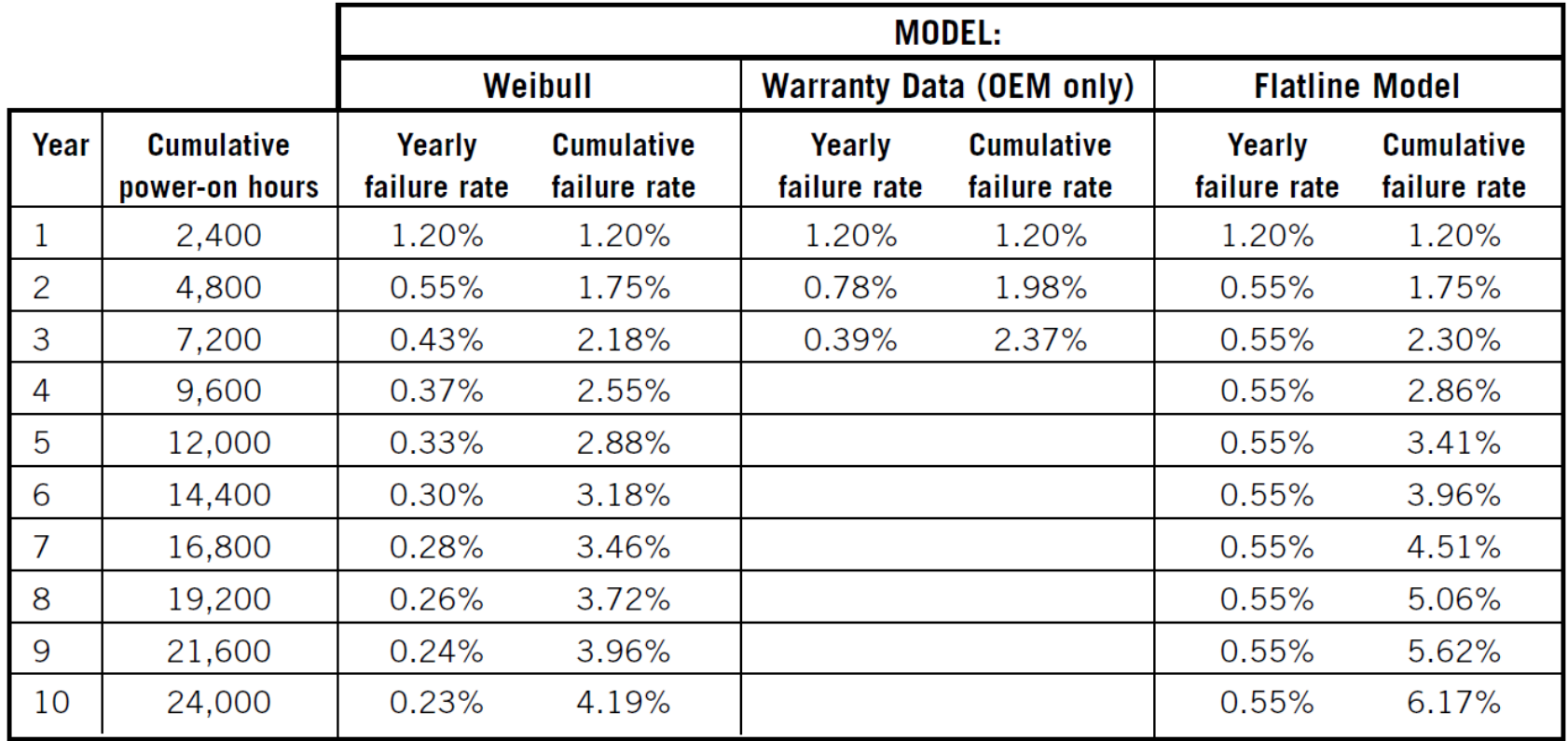

Note1: Weibull – SW pro modelování průběhu chybovosti Note2: 2400 hours/yr  $\Rightarrow$  6.5 hrs a day!

# Výpadky – realita

Google [http://research.google.com/archive/disk\\_failures.pdf](http://research.google.com/archive/disk_failures.pdf) (Konference FAST 2007)

#### Test na 100 000 discích

■ SATA, PATA disky; 5400-7200 rpm; 80-400 GB

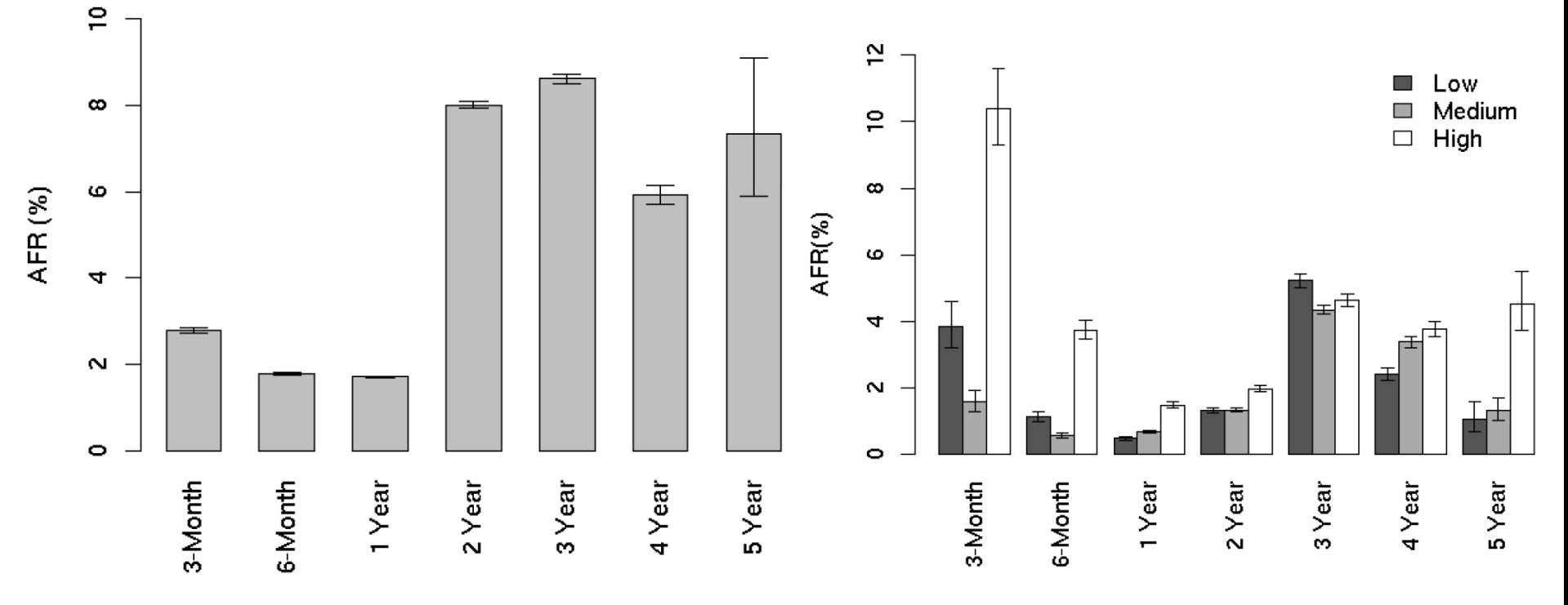

# Výpadky – realita ■ Studie 100 000 disků SCSI, FC, SATA

<http://www.cs.cmu.edu/~bianca/fast07.pdf> (Konference FAST 2007)

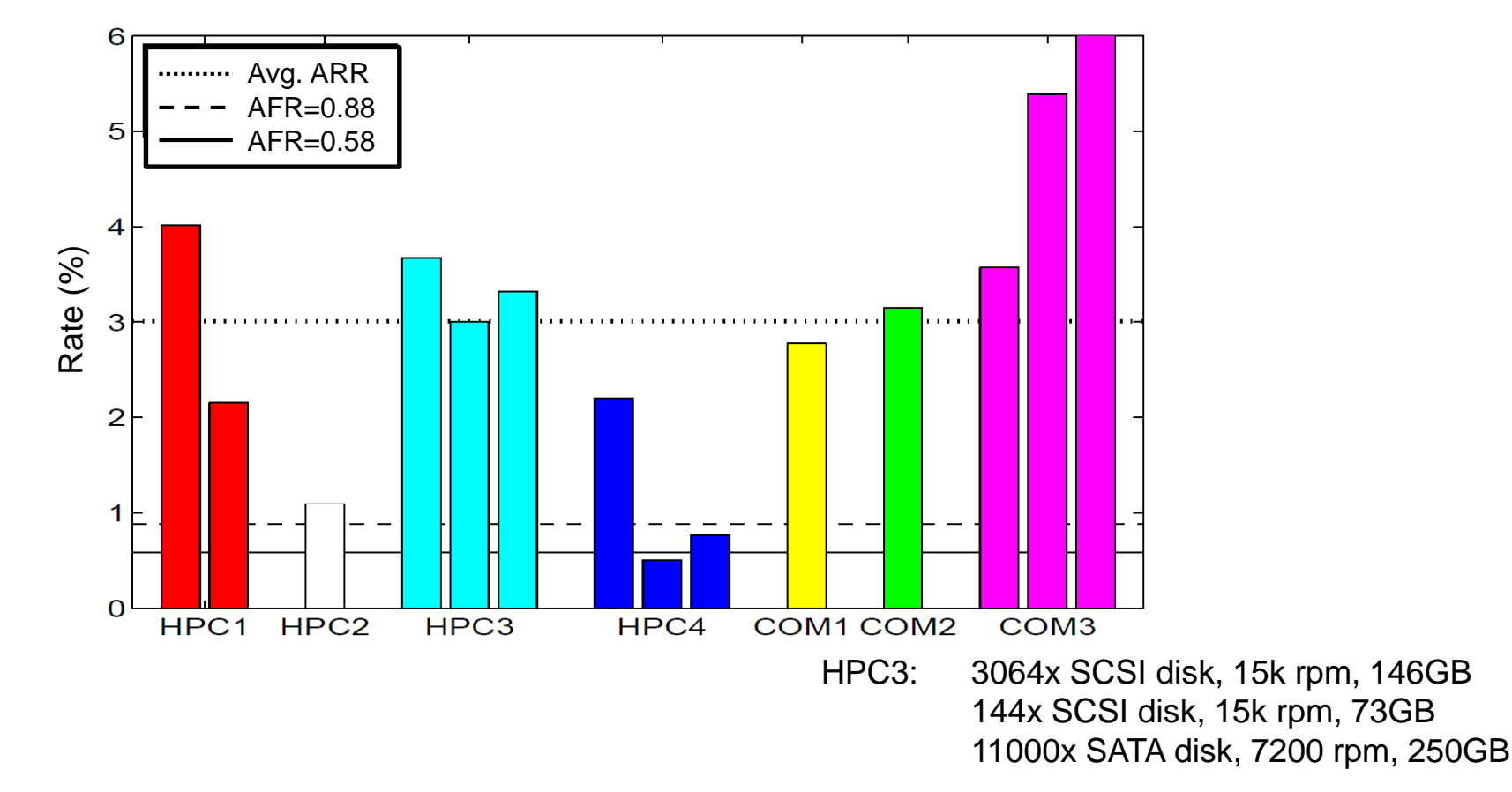

# Výpadky – realita

■ Závěry:

- Obvykle se AFR zvyšuje s teplotou prostředí
	- **Data z Google to nepotvrzují**
- □ SMART parameters are well-correlated with higher failure probabilities
	- Google
		- $\Box$  After the first scan error, a drive is 39 times more likely to fail within 60 days.
		- $\Box$  First errors in reallocations, offline reallocations, and probational counts are strongly correlated to higher failure probabilities.
- Vhodné ve výpočtech používat AFR 3-4%
	- If you plan on AFR that is 50% higher than MTTF suggests, you'll be better prepared.

#### Po 3 letech provozu disku být připraven na jeho výměnu.

### Oprava chyby  $\blacksquare$  We know AFR = 1 / (2\*MTTF)

#### ■ Mean Time To Repair (MTTR) Čas od výpadku do obnovení činnosti  $\Box$  = čas výměny vadného disku + obnovení dat  $\square P_{\text{Failure During Repair}} = P_{\text{FDR}} = (2^*MTTR) / 1$  rok ■ Předpoklad: velmi krátká doba

■ Mean Time To Data Loss (MTTDL) □ Závisí na AFR a MTTR □Závisí na AFR a ivi i i i verved na jednotky! Roky vs. hodiny □ Pro jeden disk (tj. data ukládám na jednom disku)  $MTTDL = MTTF = 0.5 / AFR$ 

# Oprava chyby – sada disků

#### ■ Předpoklad

 Chyba každého disku je stejně pravděpodobná a nezávislá na ostatních

#### Příklad

#### Jeden disk

**AFR**<sub>1 disk</sub> = 0,44% (MTTF = 1,000,000 hrs. = 114 yrs.)  $\Box$  Systém se 100 disky (MTTF<sub>100 disků</sub> = MTTF<sub>1 disk</sub> / 100)

**AFR**<sub>100 disků = 44% (MTTF = 10,000 hrs. = 1.14 yrs.)</sub> *Průměrně* každý rok cca jeden z disků vypadne

#### Pravděpodobnost (právě *1* z *n* vs. alespoň *1* z *n* havaruje)

$$
P_{\text{výpadek právě 1 ze 100}} = 28,43\%
$$
  
\n
$$
P_{\text{výpadek právě 1 z 10}} = 4,23\%
$$
  
\n
$$
P_{\text{výpadek právě 1 z 10}} = 4,23\%
$$
  
\n
$$
P_{\text{výpadek alespoň 1 z 10}} = 4,31\%
$$

**AFR**<sub>n disků</sub> =  $AHR_1$  disk

## Příklad výpadku RAID1

- 2 zrcadlené 500GB disky  $\square$  každý AFR=3%
- Výměna vadného a obnova pole do 3 hodin  $\Box$  MTTR = 3 hodiny (při 100MB/s je kopírování za 1,5h)
- Pravděpodobnost ztráty dat:

 Pvýpadku 1 disku = AFR = 0.03 Pvýpadku 1 ze 2 = 0.06 PFDR = 2 \* MTTR / 1 rok = 2\*3 / 8760 = 0,000 685 Pztráty dat = Pvýpadku 1 ze 2 \* PFDR \* Pvýpadku <sup>1</sup> disku = 0,000 001 233 **MTTDL** = 0.5 / Pztráty dat = 405 515 let

### Příklad výpadku RAID0 ■ AFR disku 3% (P<sub>výpadku 1 disku</sub>) ■ RAID0 – dva disky, striping  $P_{\text{ztráty dat}} = P_{\text{výpadku 1 ze 2}} = 6\%$  $MTTDL = 0.5 / 0.06 = 8.3$  roku **Tj.** AFR<sub>pole</sub> =  $6\%$

## Příklad výpadku RAID4

- AFR disku 3% (P<sub>výpadku 1 disku</sub>)
- RAID4 opravuje výpadek 1 disku
	- $\Box$  4 disky (3+1)
	- $MITR = 3$  hodiny

 $P_{FDR} = 2*3 / 8760 = 0,000 685$ 

□ P<sub>ztráty dat</sub> = P<sub>výpadku 1 ze 4</sub> \* P<sub>FDR</sub> \* P<sub>výpadku</sub> 1 ze 3 Pztráty dat *=* 4\*0,03 \* 2/2920 \* 3\*0,03 = 0,000 007 397

což je AFR tohoto pole

$$
\Box \, \text{MTTDL} = 0.5 \, / \, P_{\text{ztráty dat}} = 67 \, 592 \, \text{let}
$$

# Spolehlivost pole

**■** n disků

celkem disků v poli (včetně paritních)

#### ■ 1 paritní disk

zajišťují redundanci dat

## $AFR_{pole} = n^*AFR_{1 \text{ disku}}^* P_{FDR}^* (n-1)^* AFR_{1 \text{ disku}}^*$  $MTTDL = 0.5 / AFR_{pole}$

## Příklad výpadku – kombinace RAID

- Kombinace polí
	- Spočítám AFR pro složky
		- $\blacksquare$  Toto použiji v dalším jako AFR "virtuálního disku"
	- Pak vypočítám výsledné MTTDL

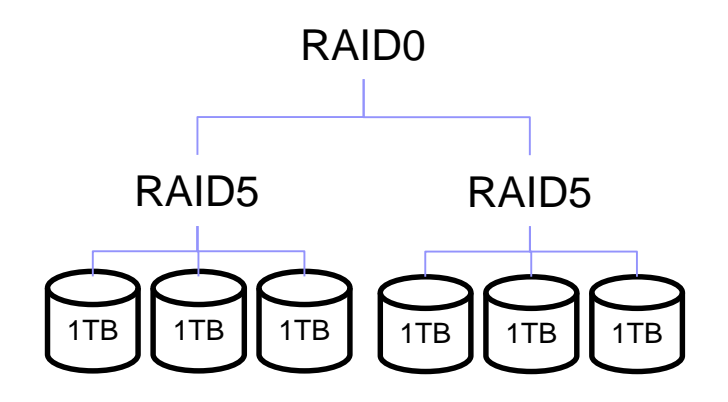

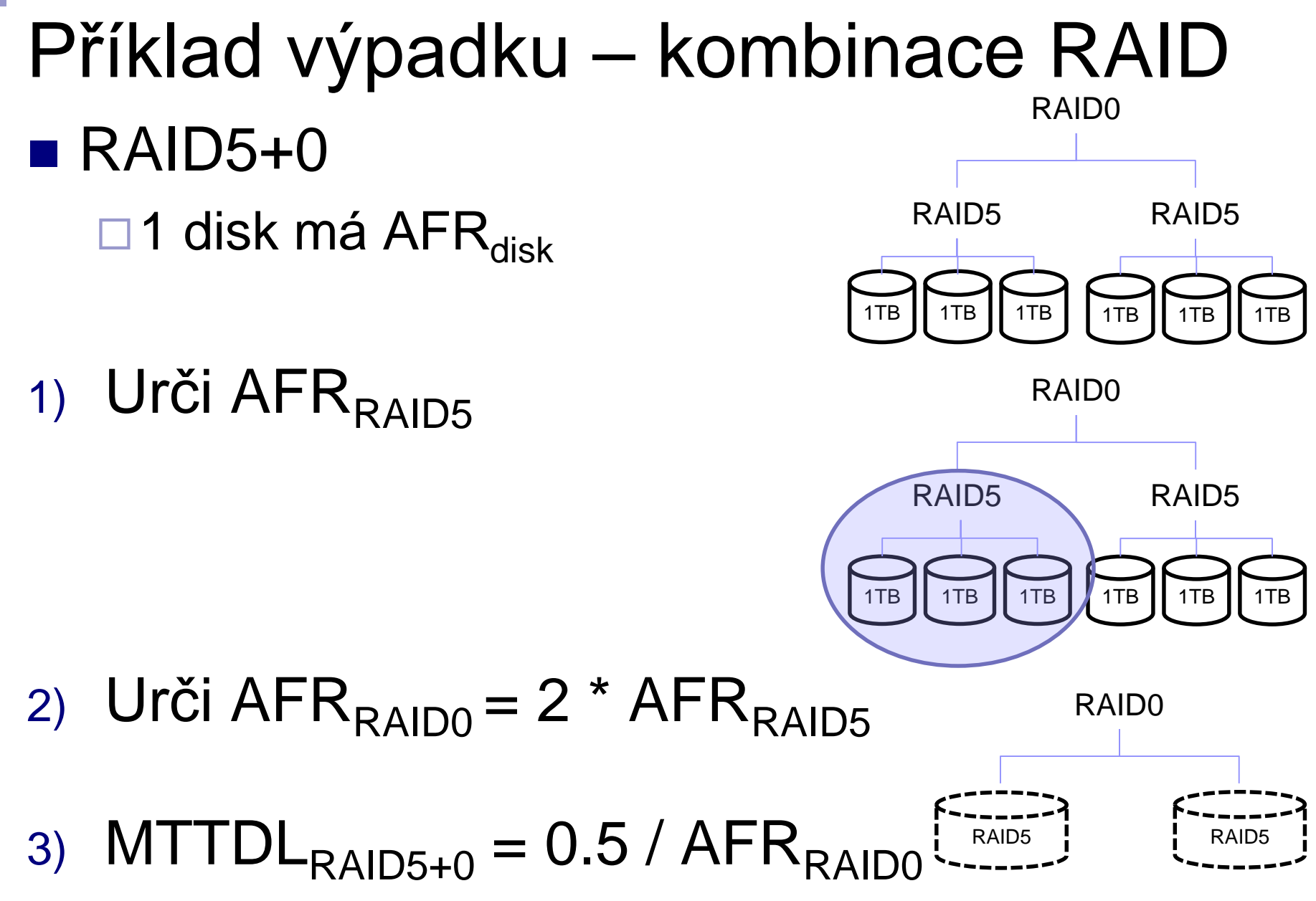

PA152, Vlastislav Dohnal, FI MUNI, 2017 **63** 

#### Příklad výpadku – kombinace RAID ■ RAID4+0 z 8 disků v konfiguraci níže  $\Box$  1 disk AFR=3%, MTTR = 3 hodiny RAID0 RAID4 RAID4

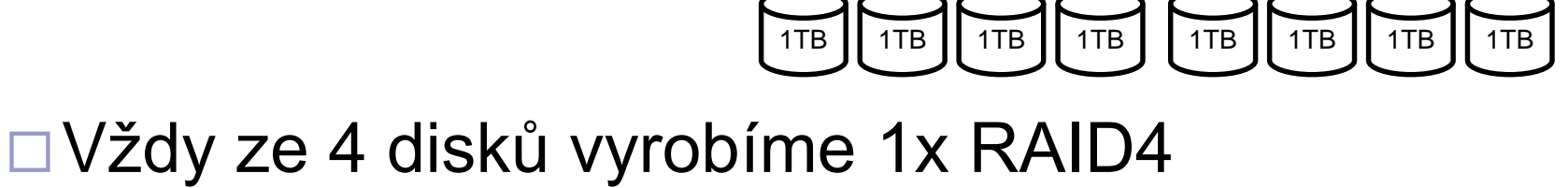

 $AFR_{\text{RAIDA}} = 4*AFR * P_{\text{FDR}} * 3*AFR = ... = 7.4*10^{-6}$ 

2x RAID4 spojíme pomocí RAID0

- $AFR_{\text{RAIDA+0}} = 2 * AFR_{\text{RAIDA}} = 1.48 * 10^{-5}$
- $MTTDL = 0.5 / AFR<sub>RAIDA+0</sub> = 33796 let$

# Failures: "Write Hole" Phenomenon

- *= Data is not written to all disks.*
- Severity
	- □ Can be unnoticed
	- □ Discoverable during array reconstruction
- Solution
	- □UPS
	- $\square$  Synchronize the array
	- **□ Journaling** 
		- but with "data written" commit message (-:
	- □ Special file system (ZFS)
		- uses "copy-on-write" to provide write atomicity
		- **provides continuous integrity checking**

# File Systems

- Storing a data block:
	- 1. Add an unused block to list of used space
	- 2. Write data block
	- 3. Write file metadata referencing that data block
- More modern use journaling
	- **□ Start transaction in journal**
	- □ Store info about steps 1.-3. to journal
	- $\square$  Do steps 1.-3.
	- $\square$  End transaction in journal

# File System & Memory Tuning

- $\blacksquare$  FS block size  $\le$  DB block size
	- □ ZFS has 128KB by default!
- DB journal (WAL in PostgreSQL)  $\Box$  ext2; ext3/4 with data=writeback
- DB data

…

- $\square$  ext3/4 with data=ordered (only metadata journaled)
- Switch off *file access times* (noatime)
- **Eliminate swapping (vm.swappiness = 0)**
- **Process memory allocation**  $(vm. overcommit\_memory = 2)$

# RAID nad disky SSD

### SSD – problém opotřebení

- Omezený počet zápisů se řešení přesuny do jiných oblastí, tzv. wear-leveling
- Důsledek: po jisté době dojde k totálnímu výpadku

### **RAID nad SSD**

Zabezpečení dostupnosti dat horší

Téměř jistota, že SSD vypadnou naráz

Diff-RAID

- **Distributes parity unevenly**
- **After replacing a failed SSD with a brand new one,** parity is moved primarily to the most worn-out drive.

# Recommended Reading

### ■ Dual parity

<https://www.kernel.org/pub/linux/kernel/people/hpa/raid6.pdf>

### ■ Software RAID in SUSE

[https://www.suse.com/documentation/sles10/stor\\_admin/data/raidevms.html](https://www.suse.com/documentation/sles10/stor_admin/data/raidevms.html)

- □ Sections:
	- **Managing Software RAIDs with EVMS**
	- **Managing Software RAIDs 6 and 10 with mdadm**

### ■ SSD on Wikipedia

[https://en.wikipedia.org/wiki/Solid-state\\_drive](https://en.wikipedia.org/wiki/Solid-state_drive)

#### ■ Živě.cz: Ze světa: kolik reálně zapsaných dat vydrží moderní SSD?

□ [http://m.zive.cz/ze-sveta-kolik-realne-zapsanych-dat-vydrzi-moderni-ssd/a-](http://m.zive.cz/ze-sveta-kolik-realne-zapsanych-dat-vydrzi-moderni-ssd/a-177557/?textart=1)177557/?textart=1